# Strings (part 1)

#### CS2023 Winter 2004

# Outcomes: Strings (part 1)

- 
- "C for Java Programmers", Chapter 9<br>Other textbooks on C on reserve  $\bullet$
- Other textbooks on C on reserve<br>After the conclusion of this section After the conclusion of this section you should be able to<br>- Use functions that process single characters<br>Define strings and string constants
	- Use functions that process single characters
	- Define strings and string constants
	- Perform formatted and line-oriented string I/0

#### Character Processing Functions

# In **ctype . h** header<br>To classify:

To classify:

- int isalnum(int c) is c an alphanumeric
- int isalpha(int c) is c an alphabetic letter
- int islower(int c) is c a lower case letter
- int isupper(int c) is c an upper case letter
- int isdigit(int c) is c a digit
- int isxdigit(int c) is c a hexadecimal digit
- int isodigit(int c) is c an octal digit

#### Character Processing Functions

To classify (continued):

- int isprint(int c) is c printable (not a control character)
- int isgraph(int c) is c printable (not a space)
- int ispunct(int c) is c printable (not space or alphanumeric)
- int isspace(int c) is c whitespace

To convert:

- $\frac{1}{2}$   $\frac{1}{2}$   $\frac{1}{2}$   $\frac{1}{2}$   $\frac{1}{2}$   $\frac{1}{2}$   $\frac{1}{2}$   $\frac{1}{2}$   $\frac{1}{2}$
- +\*( ) !"#\$

What does this program do?

```
\frac{1}{2}\frac{\mathbf{h}}{\mathbf{h}}include <ctype.h<br>.
```

```
0. DECEMBER 1989
```
 $\mathbf{z}$ 

```
nt c w\blacksquare\mathbf{v} = \mathbf{v} * \mathbf{10} + (\mathbf{c} - \mathbf{v})Participation P
\frac{1}{2}, \frac{1}{2} \frac{1}{2} \frac{1}{2} \frac{1}{2} \frac{1}{2} \frac{1}{2} \frac{1}{2} \frac{1}{2} \frac{1}{2} \frac{1}{2} \frac{1}{2} \frac{1}{2} \frac{1}{2} \frac{1}{2} \frac{1}{2} \frac{1}{2} \frac{1}{2} \frac{1}{2} \frac{1}{2} \frac{1}{2} \frac{1}{2} 
\mathbb{R}. \mathbb{R} \mathbb{R} \mathbb{R} \mathbb{R} \mathbb{R} \mathbb{R} \mathbb{R} \mathbb{R} \mathbb{R} \mathbb{R} \mathbb{R} \mathbb{R} \mathbb{R} \mathbb{R} \mathbb{R} \mathbb{R} \mathbb{R} \mathbb{R} \mathbb{R} \mathbb{R} \mathbb{R} \mathbb{R} \mathbb{R} \mathbb H, v)
```
# Strings in C

- C stores a string in a block of memory.
- C stores a string in a block of memory.<br>The string is terminated by the  $\setminus 0$  changed

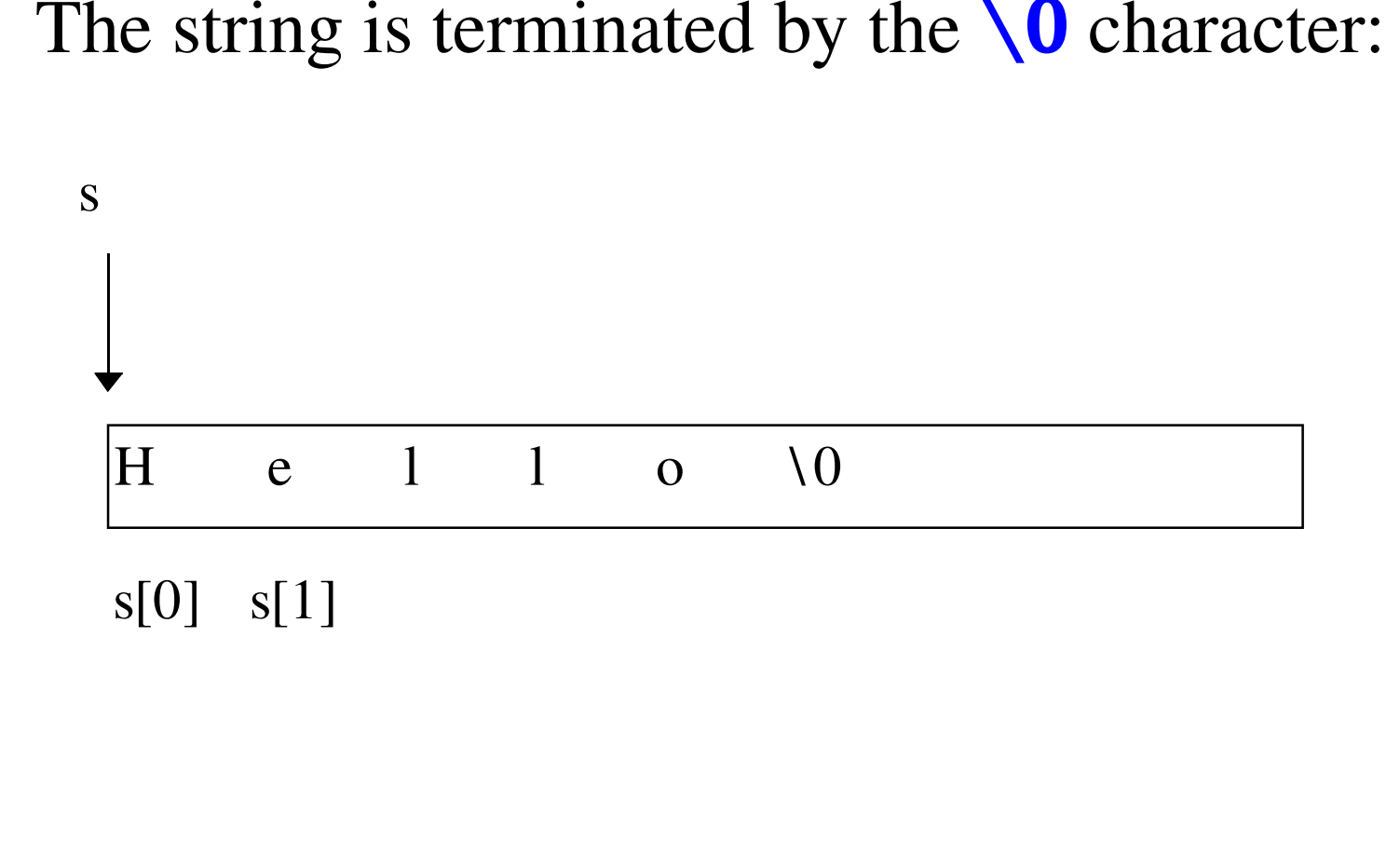

# Definitions of Strings

Strings are defined as pointers to characters:  $\blacksquare$ 

To allocate memory for <sup>a</sup> string that can hold up to 10 characters:

 $J_{\alpha}$  $f_{\alpha}^{1}$   $\ldots$   $f_{\alpha}$   $f_{\alpha}$   $f_{\alpha}$   $f_{\alpha}$ 

 $f(f) = \frac{1}{2} \int_{-\infty}^{\infty} f(f) d\tau$  $==$  NULL) ...  $_{\alpha}$ [ $_{\alpha}$ ]  $_{\alpha}$  |  $_{\alpha}$  |  $_{\alpha}$ 

"Memory allocation" *Idiom*

### Definitions of Strings

 $[0] = ' \ 0'$  makes s a null string.<br>afer to use **calloc**, which initializes Safer to use  $\text{calloc}$ , which initializes the block to null:

#### $f(c = calloc(n+1 - signalC(n+1)))$  $==$  NULL) ...

#### Definitions of Strings

- - i-th character of a string<br>- To refer to the  $\frac{i}{\text{th}}$ -th char<br> $\frac{s}{\text{th}}$ , where  $\frac{\text{th}}{\text{th}}$   $\leq$   $\frac{i}{\text{th}}$ To refer to the **i**-th character in the string **s**, use  $[i]$ , where  $\mathbf{0} \leq i \leq \text{length of } s$ .
- Careful: Initialized pointers are not necessarily<br>initialized strings.<br>- If an initialized pointer points to a memory block 1 initialized strings.
	- If an initialized pointer points to <sup>a</sup> memory block that does not contain the null character, the string is not initialized.

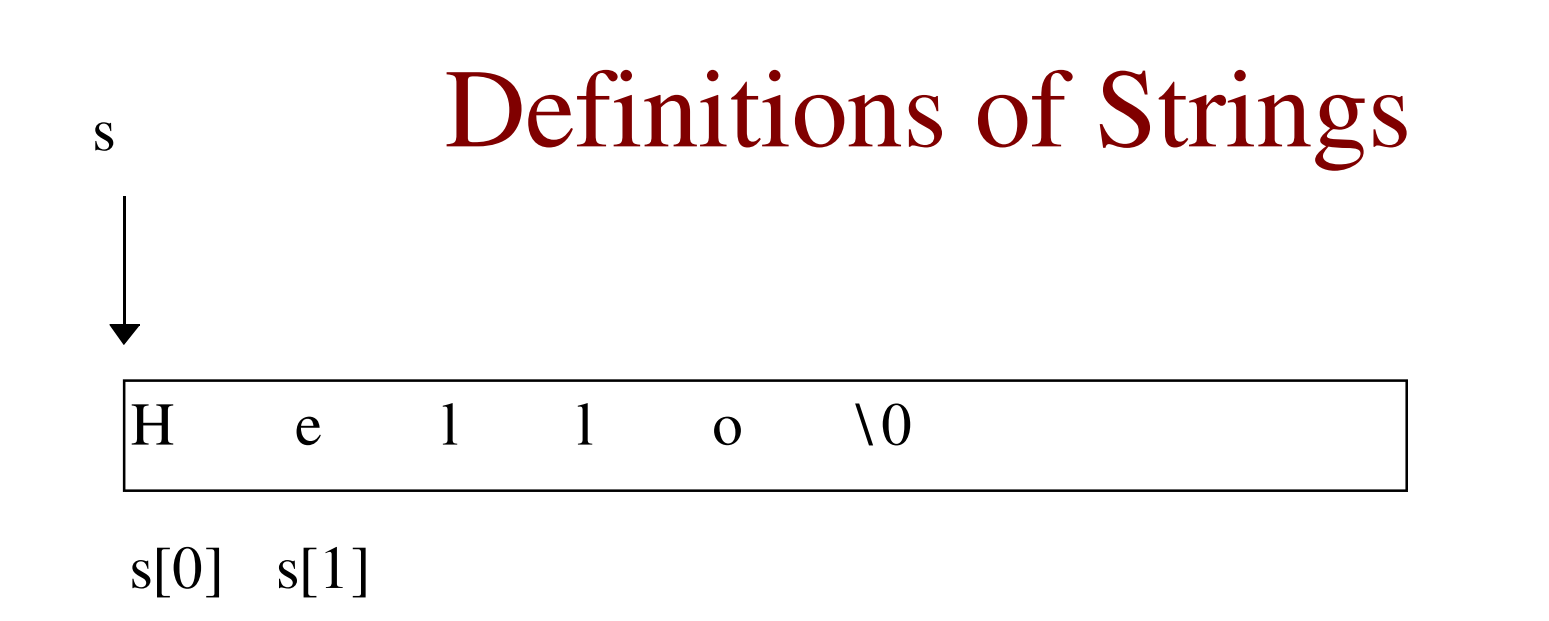

- The string  $\bf{s}$  above has the length 5; "hello"<br> $\bf{s+1}$  (a suffix of  $\bf{s}$ ) has length 4: "ello"
- $\textbf{s+1}$  (a suffix of  $\textbf{s}$ ) has length 4; "ello"
- $s+2$  (a suffix of  $s)$  has length 3;  $"llo"$
- $\overline{\mathbf{S} + \mathbf{S}}$  (a suffix of  $\overline{\mathbf{S}}$ ) has a length 0; (it is a *null* string) **III**
- However,  $s+6$  is not well defined.

# **String Constants**

- $char$  \*name = "Kasia"; char \*p;  $p = "abc"$
- Also known as *string literals*
- "a" represented as a pointer to memory location that contains character **a** (followed by null character)
- Character constant 'a' is represented by an integer

# String Constants

The block of memory for a string constant should not be modified, as this may cause programs to behave erratically modified, as this may cause programs to behave erratically

 $\mathbf{I}_{\mathbf{A}}$ 

- points to also affected. Some compilers will store "abc" just once, making both **p**<br>ed through **p** , then string and **q** point to it. If "**abc**" changed through **p**, then string that **q** points to also affected.
- Therefore, do not reset any of the characters in the constant string:<br>constant string: constant string:

```
\mathbf{L}name[0] = 'B';
```
#### **Character Arrays vs. Character** Pointers

#### char date[] = "June  $14"$ ;

- Declares **date** to be an array of characters
- Characters can be modified, like the elements of any array
- **date** is an array name

#### char  $*date = "June 14";$

- Declares **date** to be a pointer to a string constant
- Characters shouldn't be modified
- **date** is a pointer variable that can be made to point to other strings during program execution.

#### Initialization of Strings

• To create a string to be modified, it is programmer's responsibility to either set up an array of characters

char  $s[SIZE+1]$ , \*p;  $p = s;$ 

or to allocate memory for the string:

 $s = calloc((SIZE+1)*sizeof(char))$ 

#### Initialization of Strings

char \*p;  
\n
$$
p[0] = 'a';
$$
  
\n $p[1] = 'b';$   
\n $p[2] = 'c';$   
\n $p[3] = '0';$ 

We don't know where **p** is pointing!

#### Initialization of Strings

 $\frac{1}{2}$  $\lambda$ abcadegijkalegijka komunist (\* 1905. u 1905. u 1905. u 1906. u 1906. u 1906. u 1907. u 1907. u 1908. u 190 uvwxyz{|

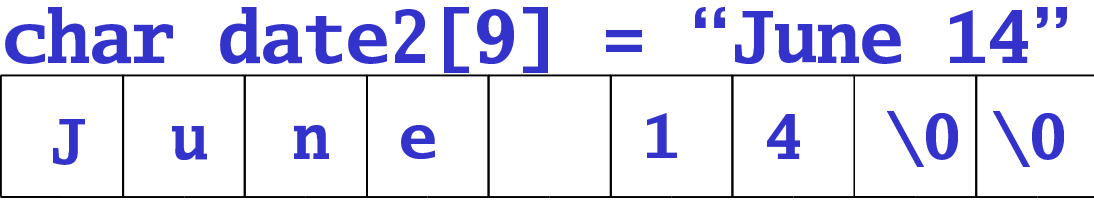

 $\frac{1}{2}$ 

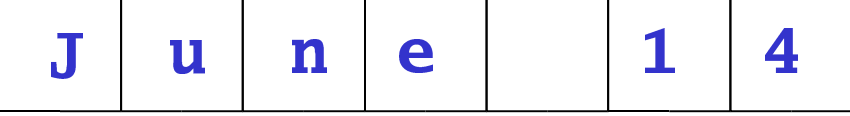

#### String Parameters

```
C strings can be used as parameters as any other pointers
 }~~5f0] = 'h': pf1] = 'o': /* pf2] == '\setminus0' *

"String suffix" Idiom~\frac{1}{2} \frac{1}{2} \frac{1}{2} \frac{1}{2} \frac{1}{2} \frac{1}{2} \frac{1}{2} \frac{1}{2} \frac{1}{2} \frac{1}{2} \frac{1}{2} \frac{1}{2}\blacksquaref((n = calloc(10 \text{ sizenf}(char))) == NIII.)error
 \blacksquare¨¶·¸¬5¹¦¨º»¼«¼©º\blacksquare"Memory allocation" Idiom
```
#### **String Parameters**

```
\frac{1}{2} Same as strlen() \frac{1}{2}int length(const char *s) {
   char *p;
```
**}** 

```
for(p = s; *p; p++) /* *p != '\0' */
    \overline{ }return p - s;
```
### Traversing a String

#### for( $p = s$ ; \*p;  $p++$ )  $use * p$

```
char *strdup(const char *s) { /* return copy of s
\frac{1}{2}char *kopy; \frac{1}{2} /* copy of s */
  char *ps; \frac{1}{2} ased for copying */
```

```
char *pkopy; \frac{1}{2} for copying */
```

```
if((kopy
=calloc((length(s)+1),sizeof(char)))==NULL)
      return NULL;
```

```
/* memory allocated, now copy */
  for (ps = s, \nphys = kopy; *ps; \nps++, \nphys++)*pkopy = *ps;
  *pkopy = *ps;"String Traversal" Idiom
  return kopy;
}
```
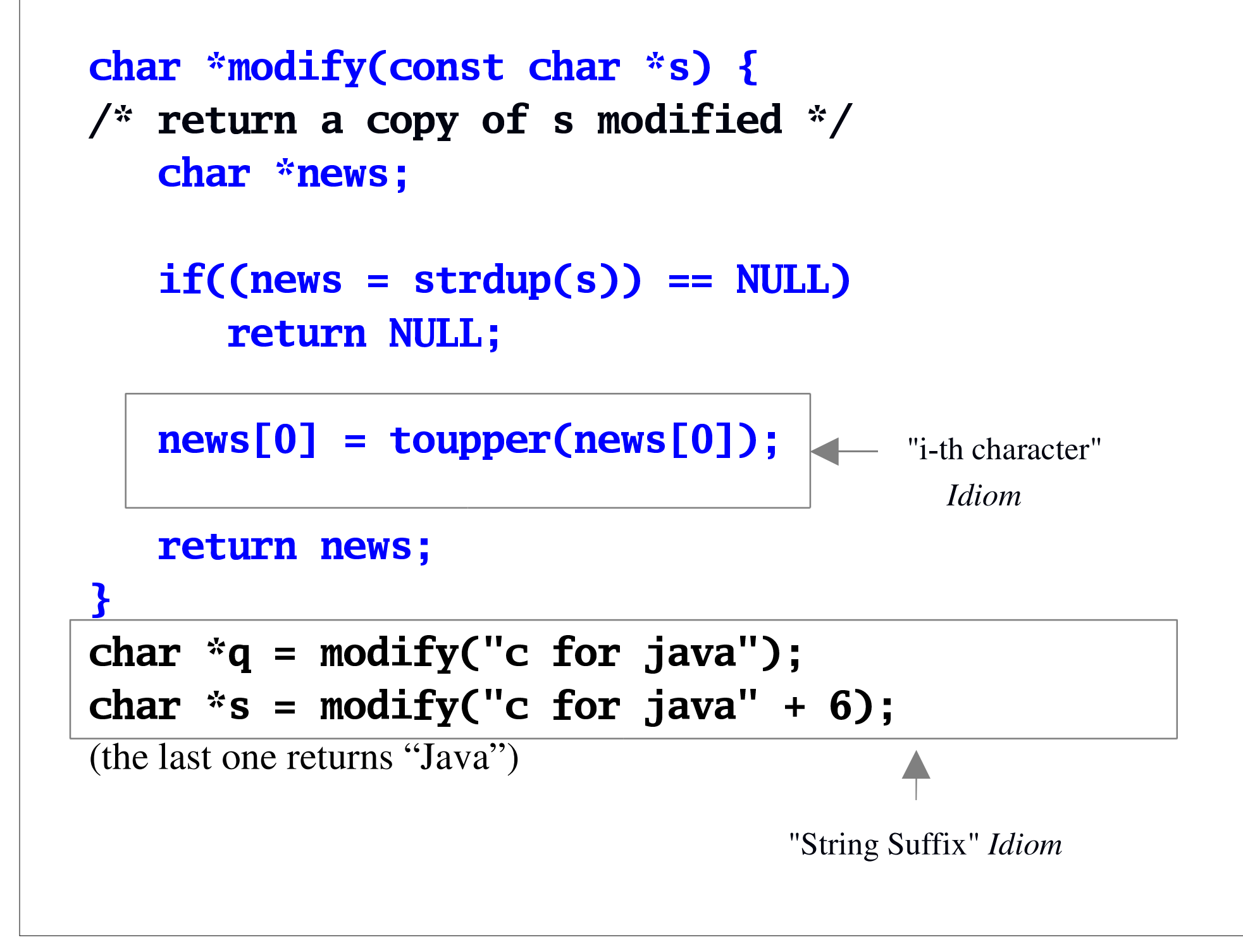

#### **String Parameters & Return Values**

```
void modify1(const char *s, char
  **news) \{\frac{1}{x} return through parameter a copy of s
 \textsf{modified*}if(s == NULL)return;
   *<b>news</b> = <b>strdup(s)</b>;(*news)[0] = \text{toupper}((*news)[0]);P
char *p;
modify1('hello', \&p);
```
# Formatted String I/O

- The formal control string **%s** is used for string I/O.
- Leading whitespace characters are skipped in a search<br>for the first<br>non-whitespace abereator, and input stops when a were for the first
- non-whitespace character, and input stops when a *word*<br>is read is read
- (a word is a sequence of characters not containing any whitespace). whitespace).
- Therefore, **scanf** () can read at most one word.

### **Formatted String I/O**

- To input a string use:  $scan f("%s", s)$
- rather than:

scanf("%s", &s)

- make sure that **s** is initialized; i.e. there is some memory allocated for  $s$  (for example, using  $calloc()$ )
- make sure that there is *enough* memory allocated for **s**, and consider using the *field width* to avoid overflow.

 $if(scanf("%10s", s) != 1)$ error

```
int lower(char *s) { /* return number of l.c. letters */
   int i;
   char *q;
   for(i = 0, q = s; *q; q++)
      if(islower(*q))i++;return i;
\mathbf{r}int main() \{const int M = 10;
  char *<sub>p</sub>;
  if((p = calloc(M + 1, sizeof(char)) == NULL)return EXIT_FAILURE;
  if(scanf("%10s", p) != 1)return EXIT_FAILURE;
  printf("%d lower case letters in \delta s \n\", lower(p), p);
  return EXIT_SUCCESS;
T
```
#### **Formatted String I/O**

```
There are two formatted string I/O operations:
```
int sscanf(s, "format", arguments) int sprintf(s, "format", arguments)

```
#define N 100
int i; double d; char *s;
```
 $if((s = calloc(N+1, sizeof(char))) ==$ **NULL)** return EXIT\_FAILURE: sprintf(s, "%s %d %f", "test", 1, 1.5); if(sscanf(s+4, "%d%f", &i, &d) != 2)

#### Line-Oriented String I/O

- har\* fgets(char \*buf, int n, FILE \*indom reads a line from the file in, and stores it in the block pointed to by buf. Stops reading when: reads a line from the file **in**, and stores it in the block reads a line from the file<br>pointed to by **buf**. Stop: pointed to by **buf**. Stops reading when:
	- n-1 characters have been read
	- end-of-line has been encountered;  $\binom{n}{n}$  is stored at the end of **buf**)
	- end-of-file has been encountered.
- In any case, **buf** is always properly terminated ( $\overline{\phantom{0}}$  is stored). stored).
- The function returns **buf** if successful and **NULL** if no The function returns<br>characters have been characters have been read or there has been <sup>a</sup> reading error.

#### Line-Oriented String I/O

Read a line at most n-1 characters from a file  $if(fgets(buffer, n, f) == NULL)$ error

```
/* find the length of the longest line; at most max */long longest(const char *fname, const int max) {
   char *line;
   FILE *f;
   long i = 0;
   if((f = fopen(fname, "r")) == NULL)return -1;
   if((line = calloc(max + 1, sizeof(char))) == NULL) {
      fclose(f); return -1;<sup>}</sup>
   while(fgets(line, max, f) != NULL)
      if(strlen(line) > i)i = strlen(line);free(line);
   if(fclose(f) == E0F)return -1;
   return i - 1;
\mathbf{R}
```